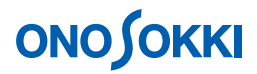

### LA-2560、L-A5560、LA-5570 騒音計の基本的な操作方法

基本操作編

株式会社 小野測器

### LA-2560、L-A5560、LA-5570 騒音計の基本的な操作方法

LA-2560 L-A5560 LA-5570 Leq

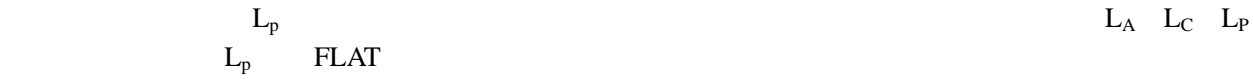

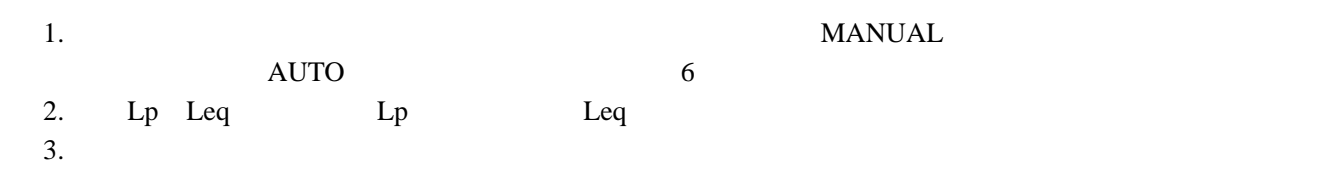

には、これは、これは、これは、これは「MANUAL」ということが、これは「MANUAL」

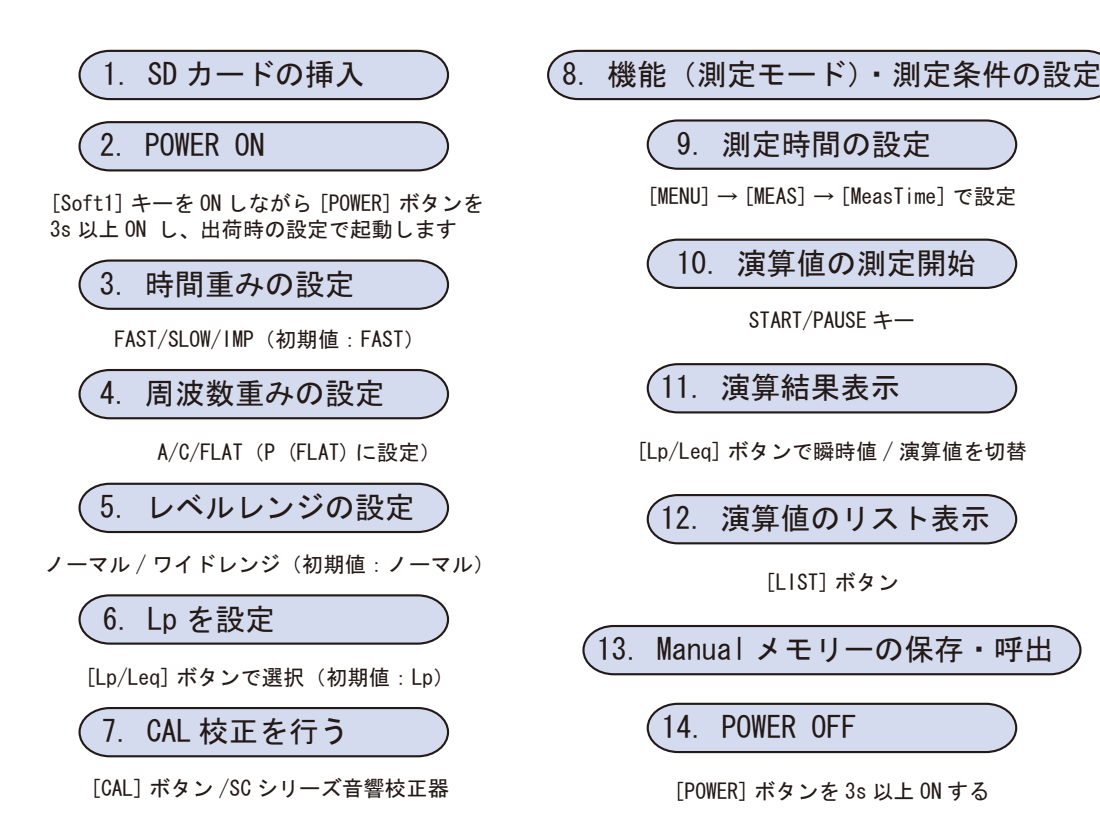

**1. SD** 

 $\bullet$  OFF OFF  $\bullet$  $\bullet$  SD  $\bullet$ 

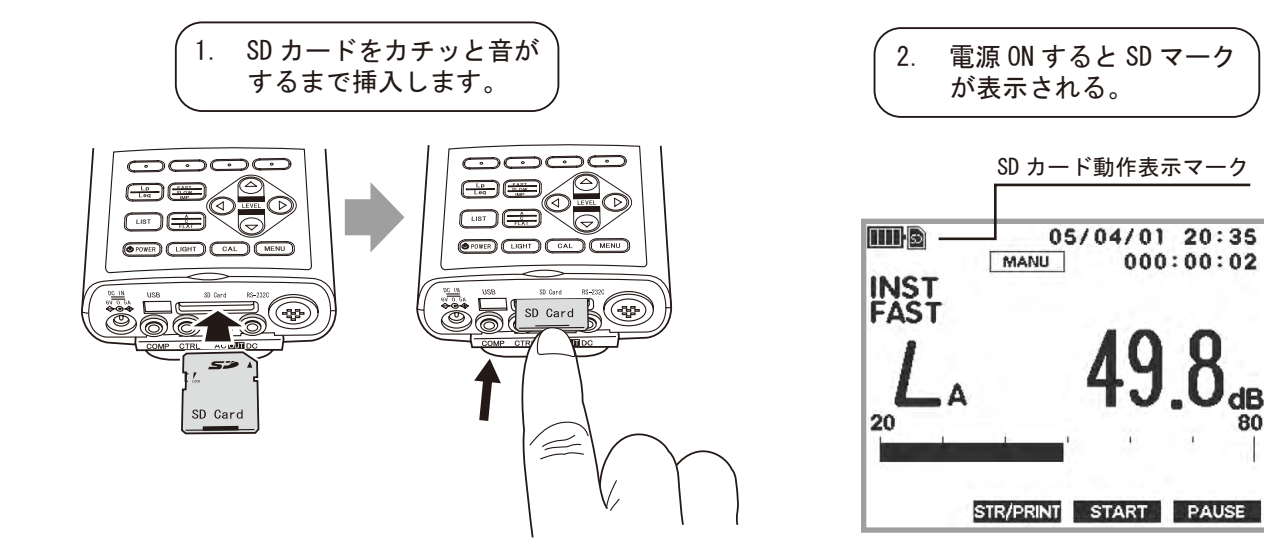

 $SD$  SD  $SD$ 

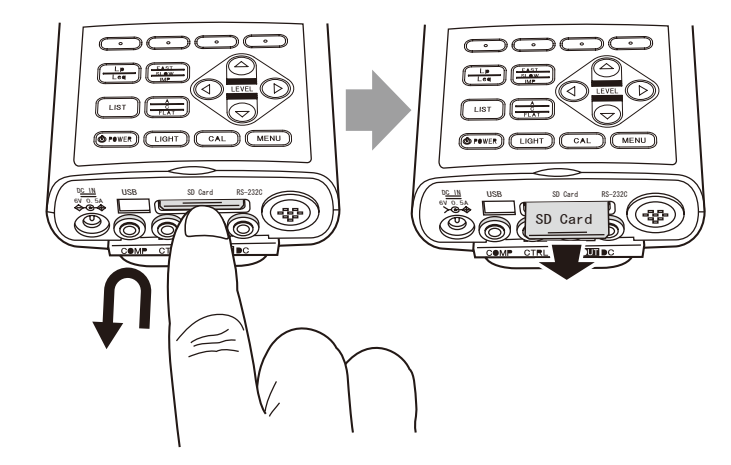

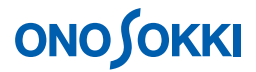

#### **2. POWER ON**

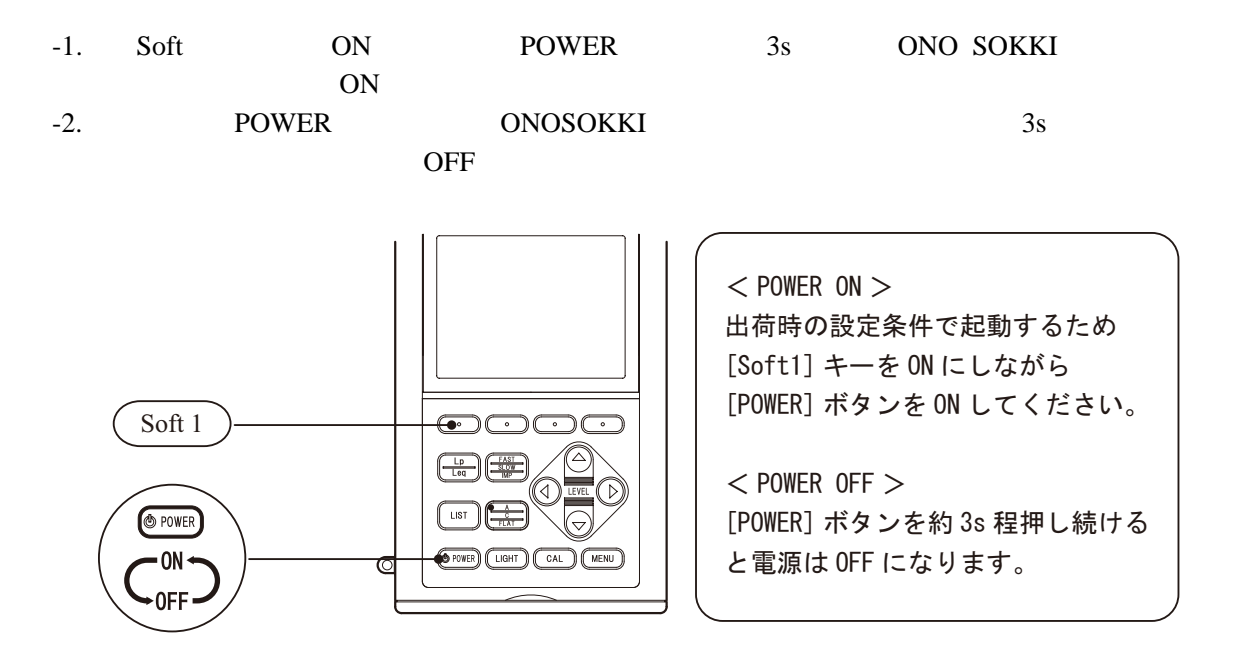

 $3.$ 

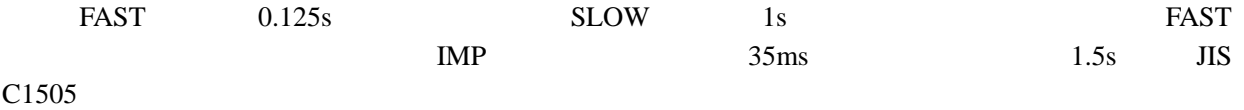

-1. FAST SLOW IMP **FAST** 

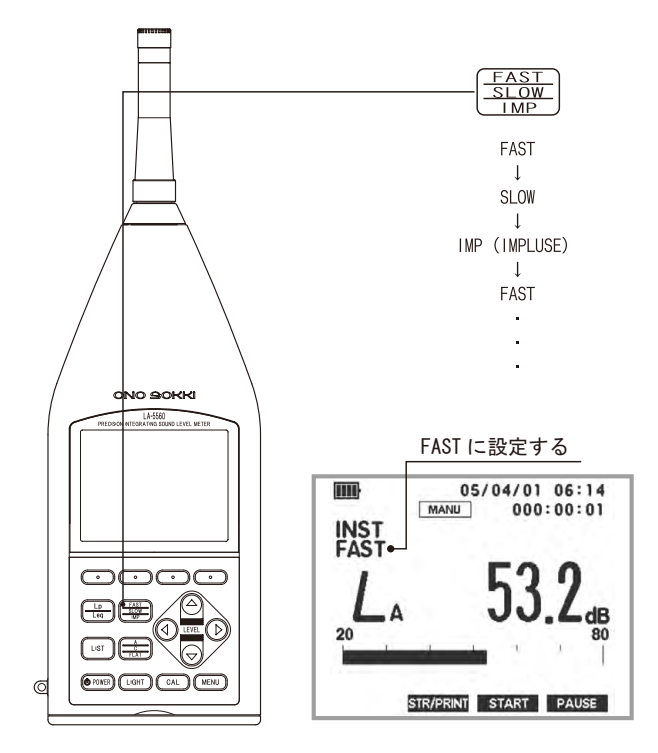

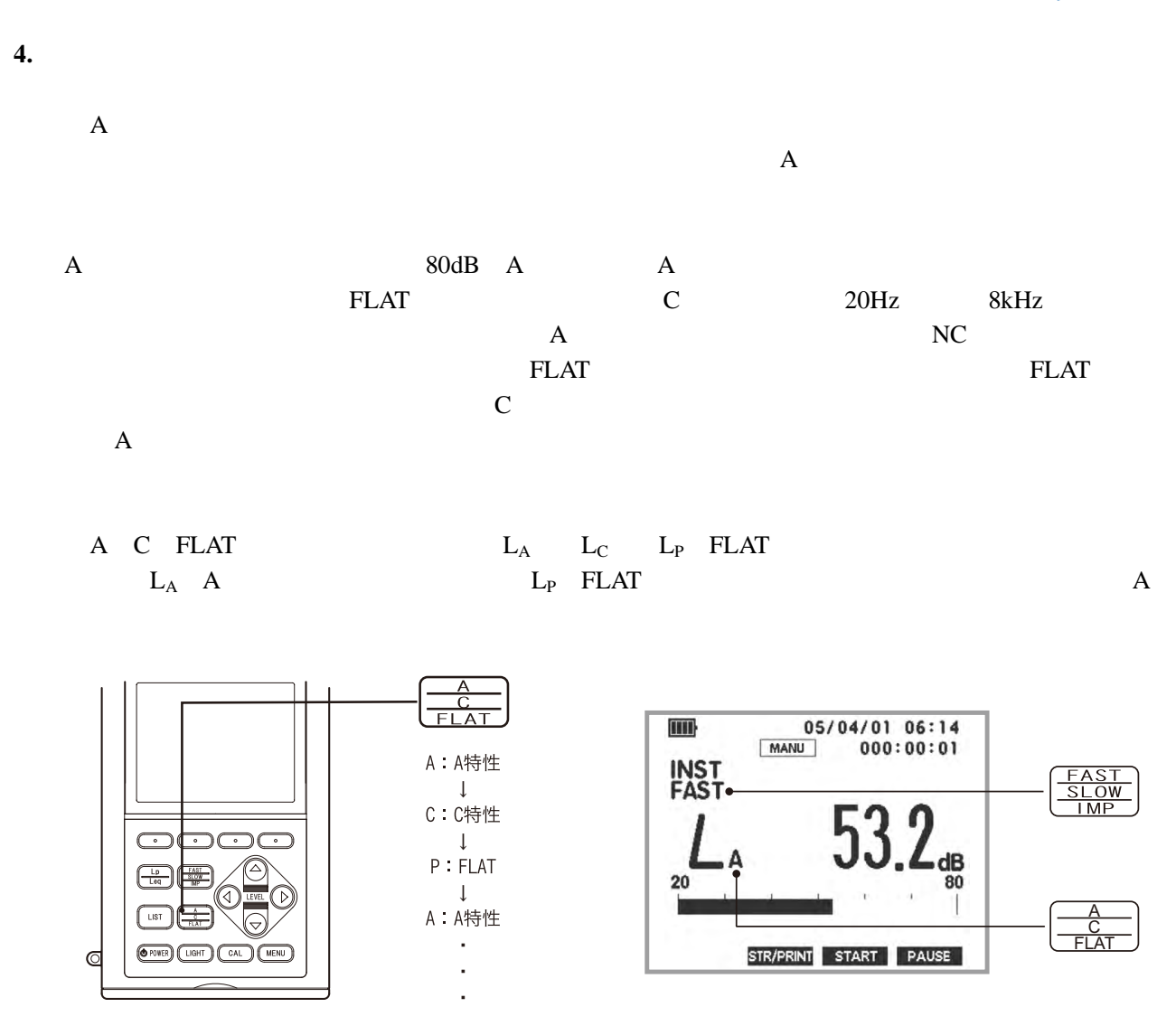

**5.**  $\blacksquare$ 

OVER

 $\sim$  2

 $0.2dB$   $0.3dB$ 

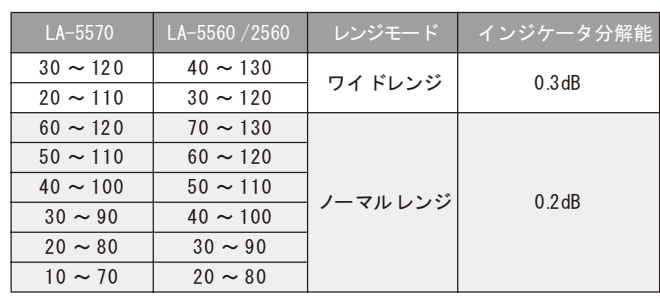

 $\text{LEVEL}$  $UNDER$ 

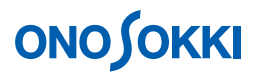

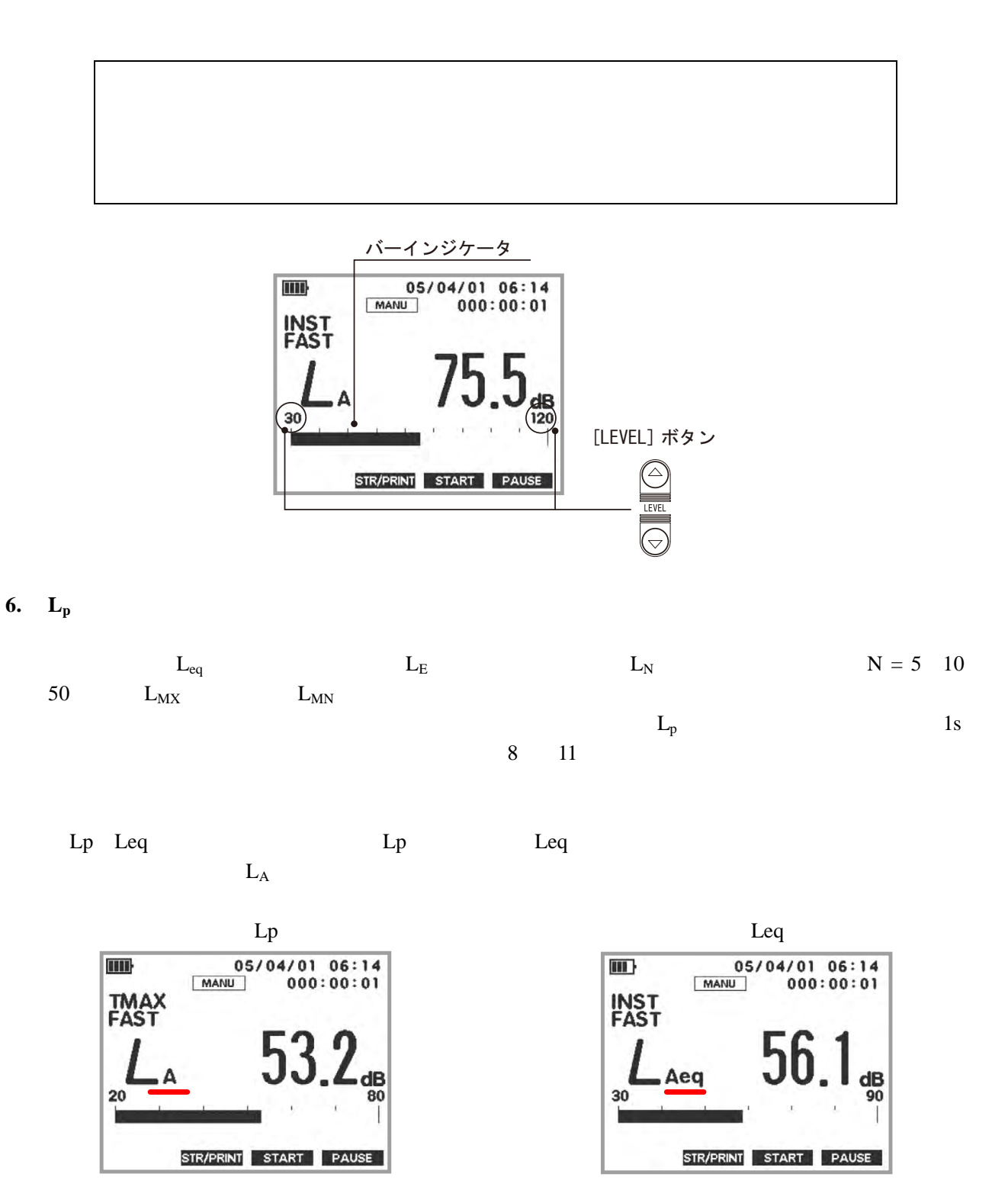

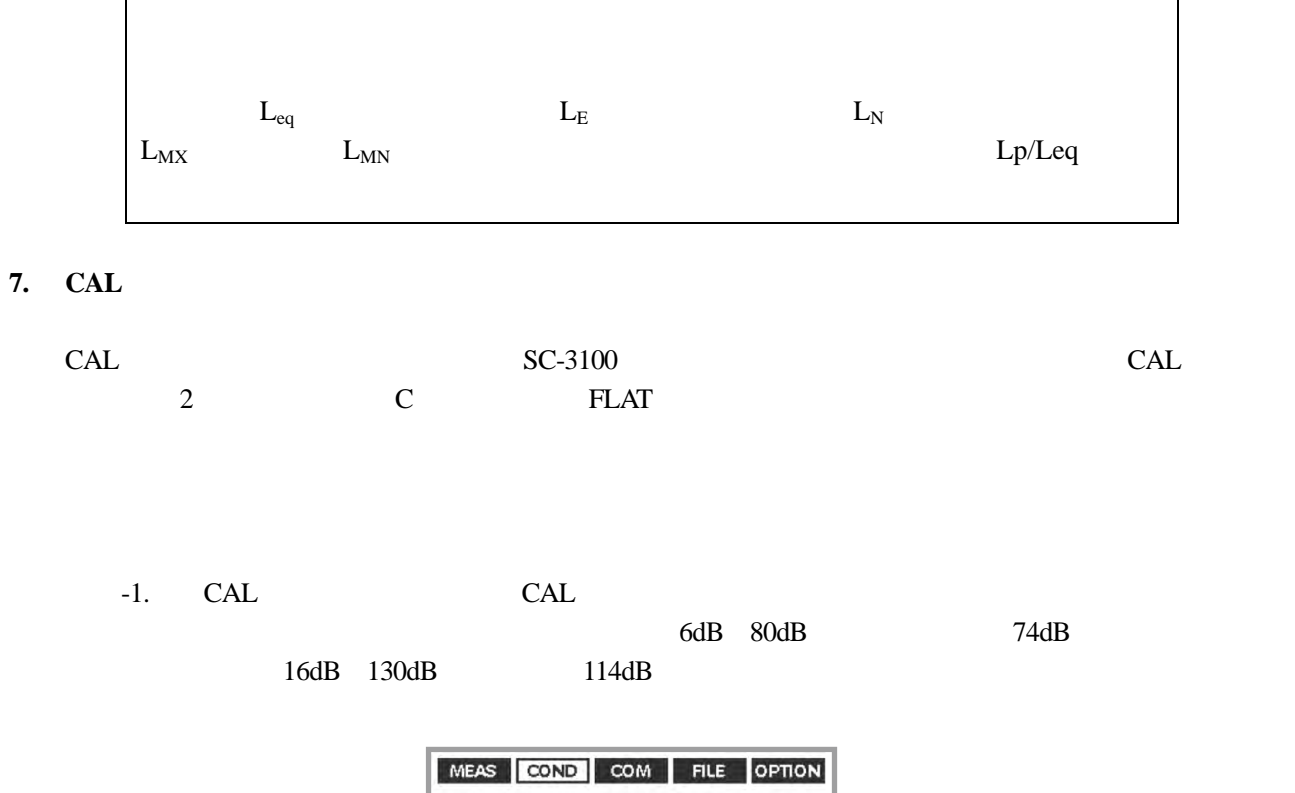

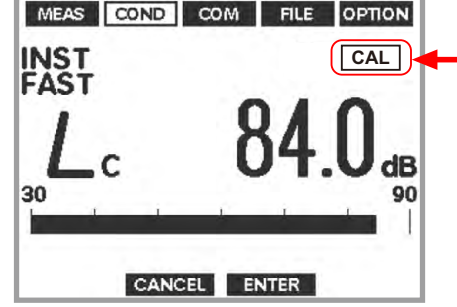

-2. CAL CAL  $-3.$  CAL

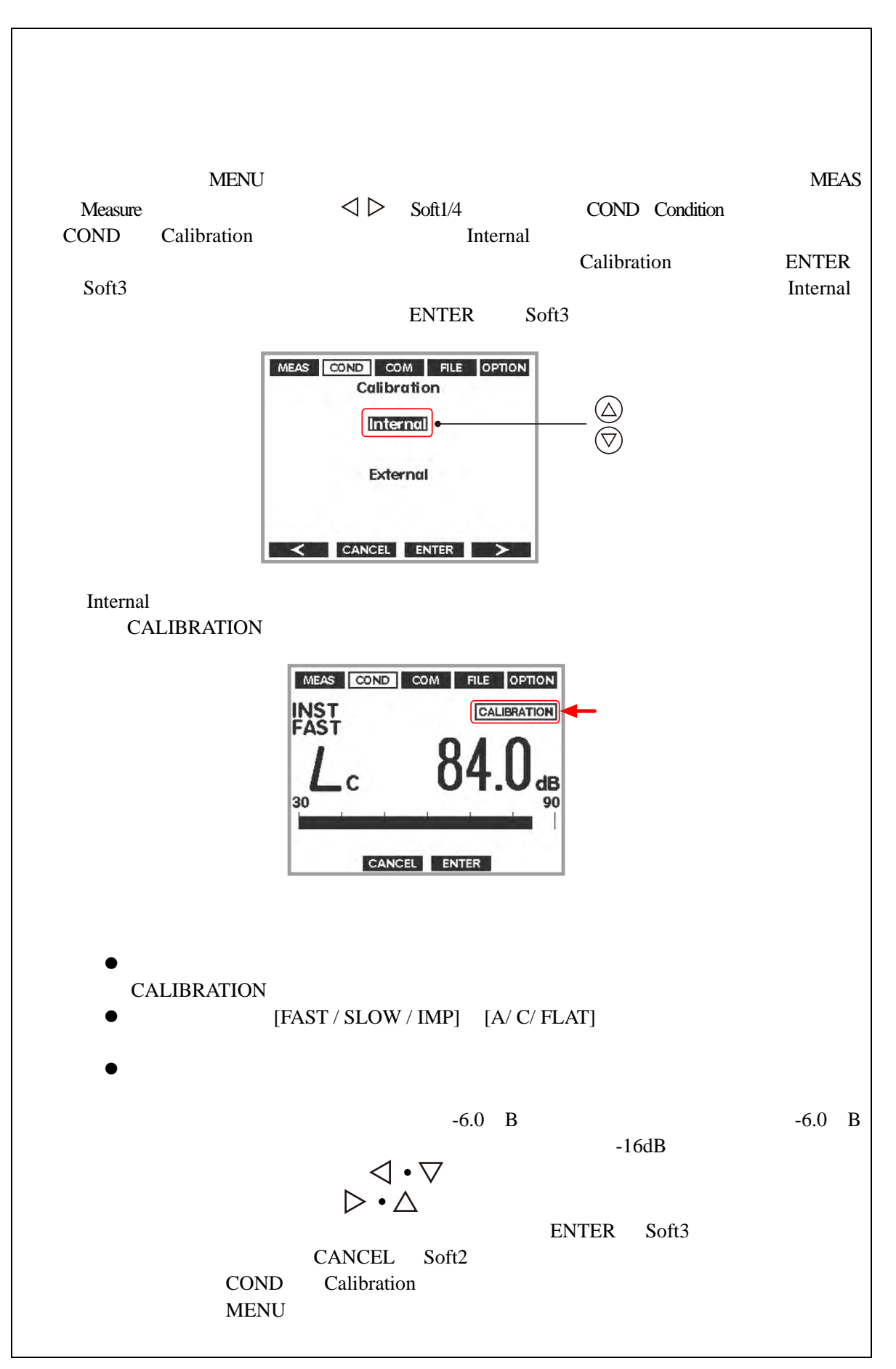

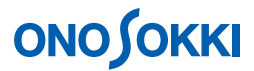

-1. MENU
WEAS Measure  $\text{Soft1}$  4

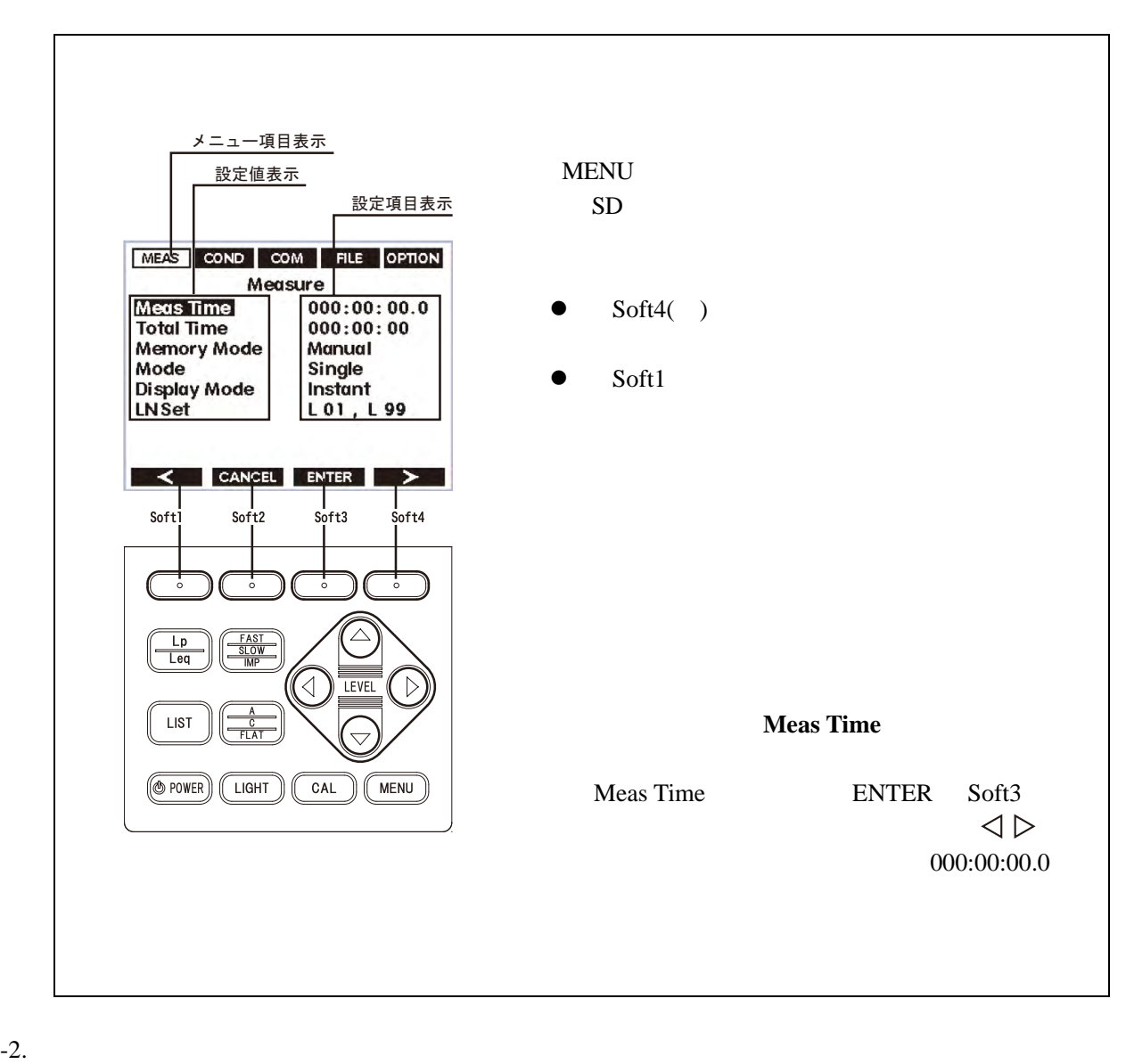

MEAS Measure

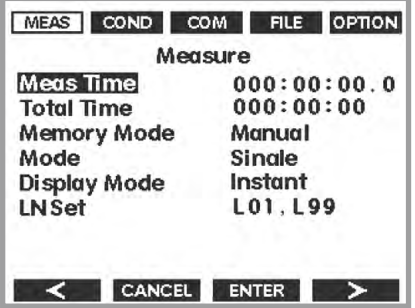

-8-

**8.** 機能(測定モード)・測定条件の設定

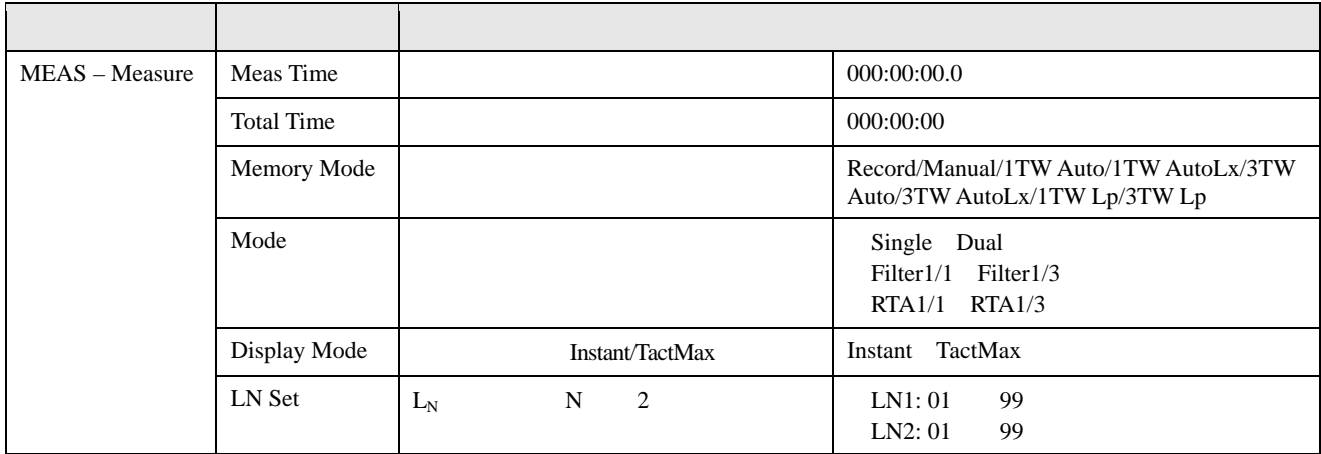

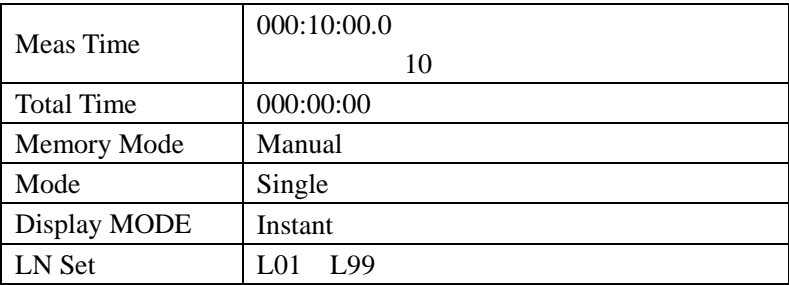

#### $-3.$  Mode

Measure Mode Mode MODE Mode and Mode and  $\overline{\mathbf{C}}$ 

Single

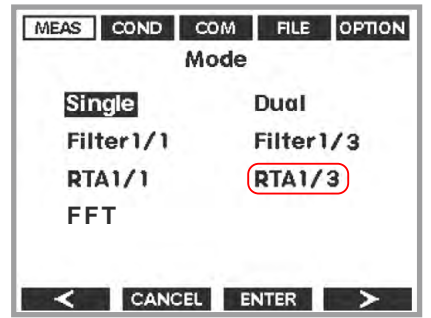

- -4.  $RTA1/1$   $RTA1/3$   $Filter1/1$   $Filter1/3$  $RTA1/1$   $RTA1/3$  $L_{eq} \quad L_E \quad L_{MX} \quad L_{MN} \quad \qquad L_{NN}$
- -5. Filter1/1 Filter1/3  $Filter1/1$  Filter1/3  $L_{pk}$   $L_N$
- -6. FFT

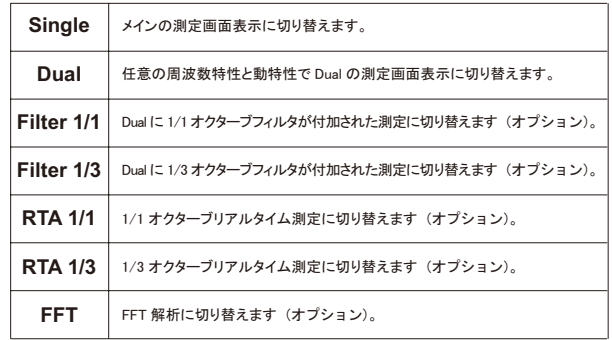

#### **9. Meas Time**

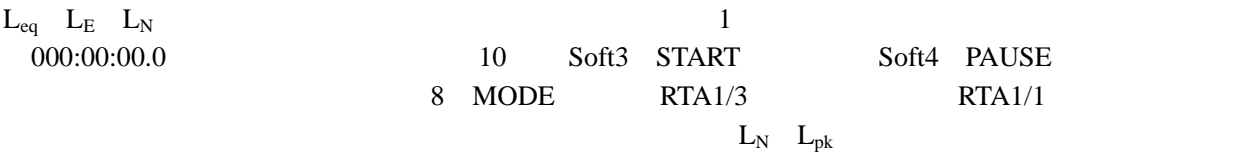

-1. MENU  $M = N$ -2. Meas Time  $000:10:00.0$  10

-3. Soft3 ENTER

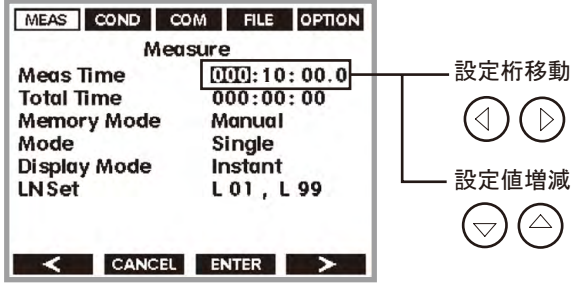

#### -4. MENU

#### **10.**

- -1. Soft-3 START
- -2. 8 Measer Time Soft-4 PAUSE

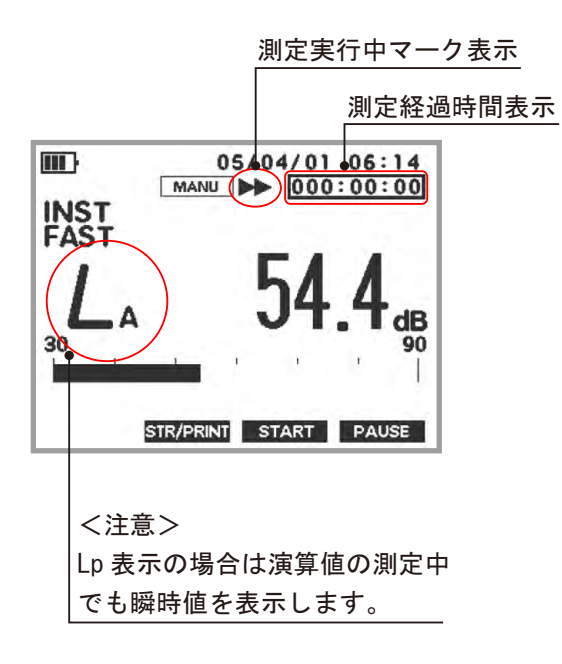

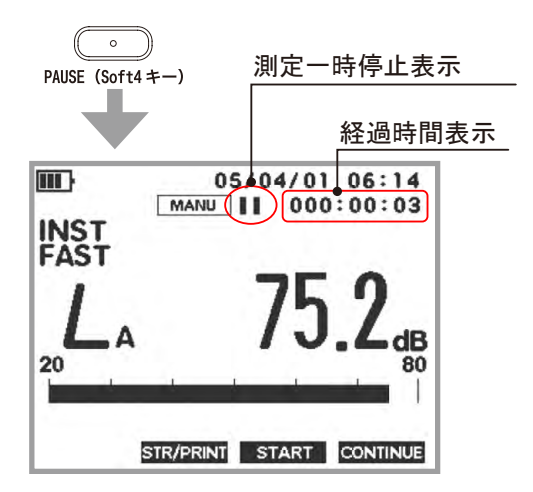

-3. Soft-3 START

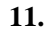

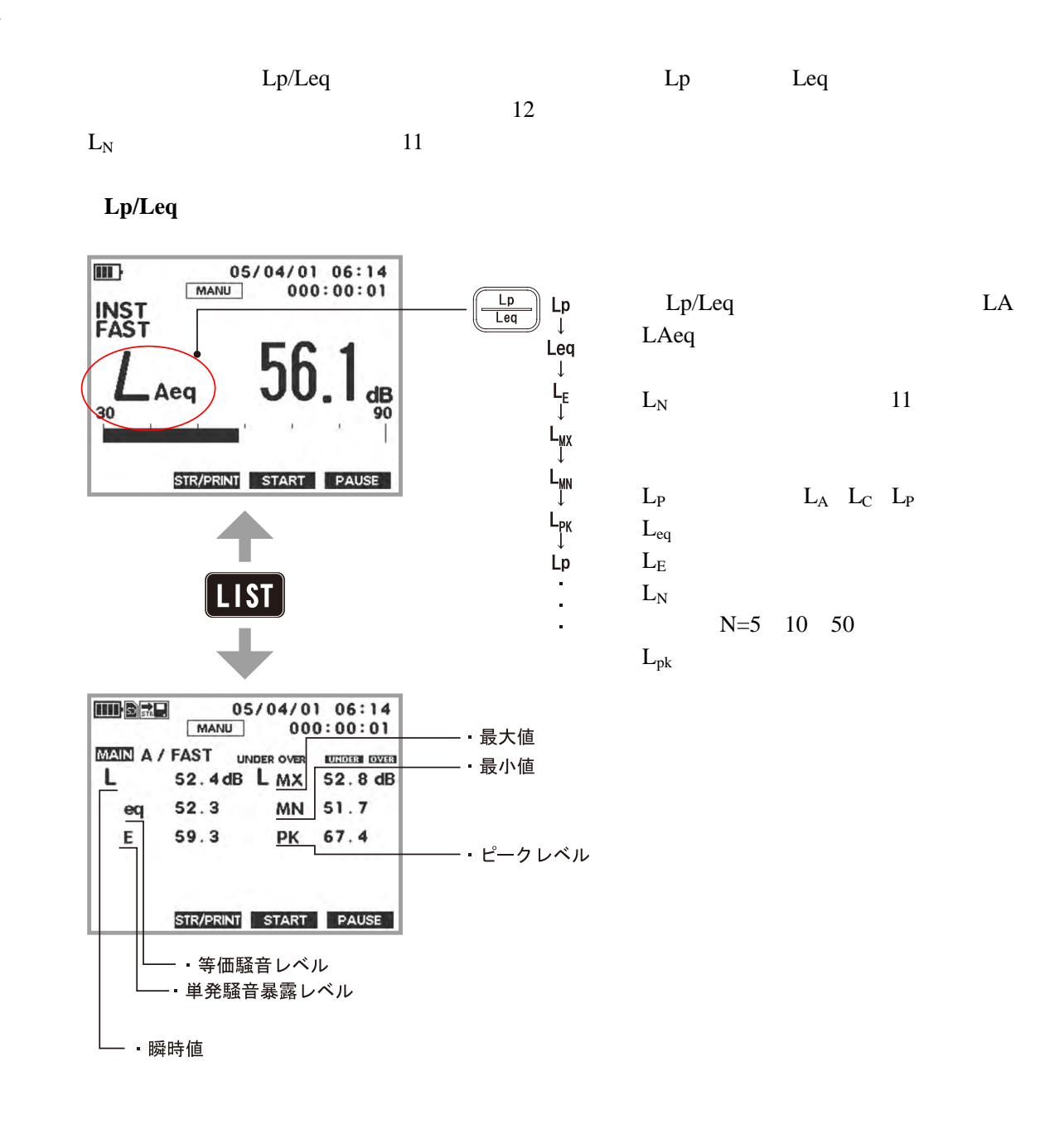

**12.** 

 $LIST$  $LIST$ -1. Leq  $L_N$  $LIST$   $Leq$   $L<sub>N</sub>$   $L<sub>A</sub>$ 

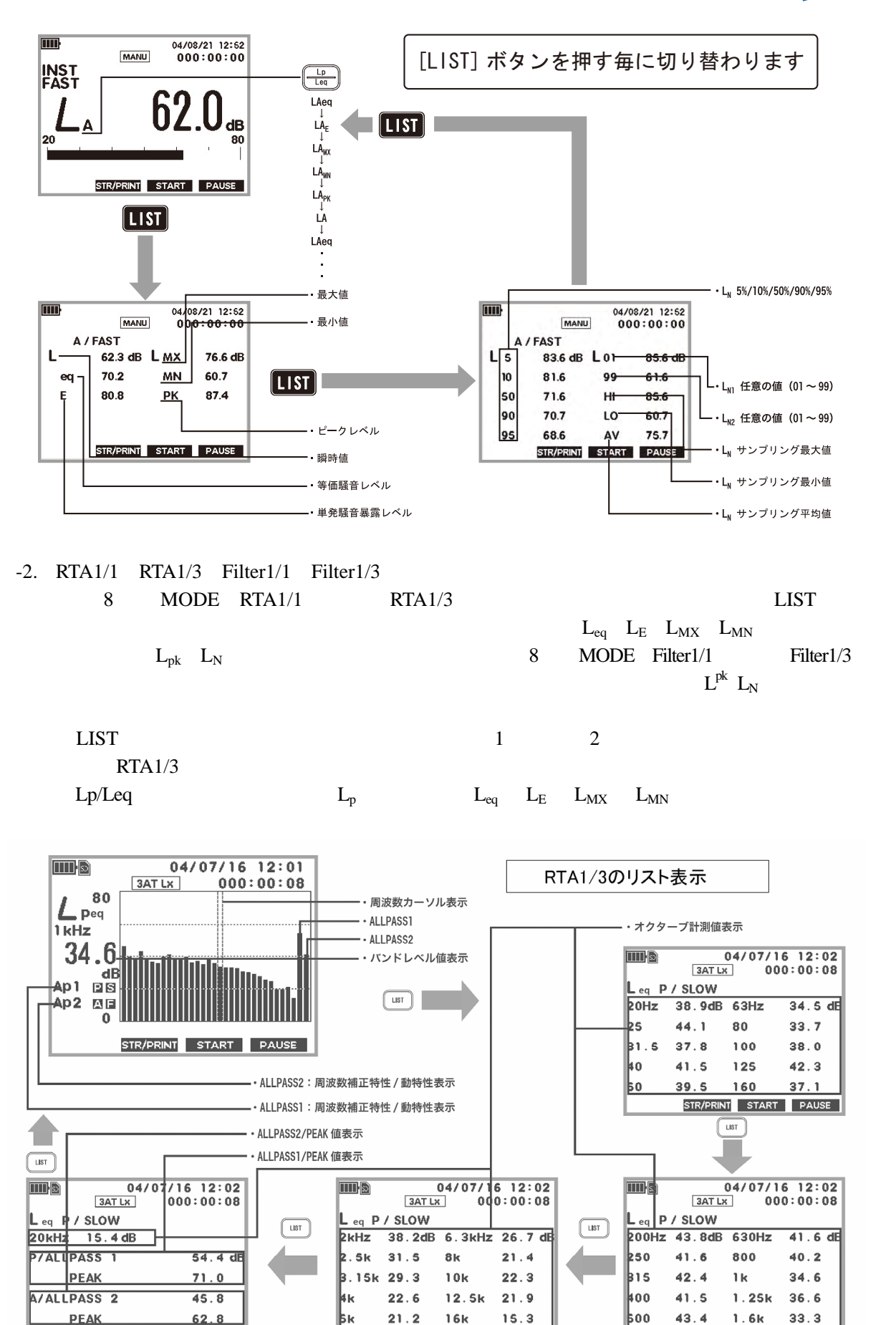

STR/PRINT START PAUSE

STR/PRINT START PAUSE

STR/PRINT START PAUSE

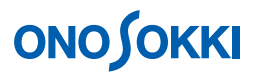

#### **13. Manual**

 $-1.$  SD

 $SD$ **SD**  $\blacksquare$ MEAS COND COM **ERLER** OPTION File  $SD$ Check SD Load File<br>Store Condition<br>Delete File  $SD$ Format<br>Print/Store Store **MENU**  $\prec$  CANCEL ENTER  $\triangleright$ MEAS Measure MEAS COND COM FILE OPTION FILE Format File Check SD<br>Load File  $\text{d} \triangleright$  Soft1/4 FILE **Store Condition** File Delete File<br>**Example**<br>Print/Store Store Format ENTER Soft3  $\prec$  cancel enter  $\succ$ Format SD/Format Sure ? ENTER Soft3 MEAS COND COM FILE OPTION Format SD Format Complete Format Sure ? CANCEL Soft2 MENU  $\vert \prec \vert$  cancel enter  $\vert > \vert$ [ENTER](soft3) [CANCEL](Soft2 ) File フ フォーマット確認表示

#### -2. Manual

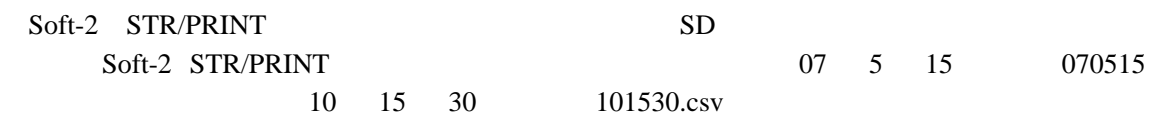

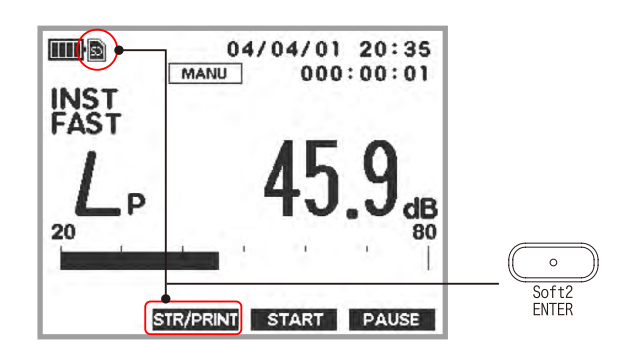

## **Manual** Meas Time 1  $3 \thinspace$  $L_p/L_{eq}/L_f/L_{MN}/L_{p}$ k/ $L_{05}/L_{10}/L_{50}/L_{90}/L_{95}/L_{N1}/L_{N2}/L_{HI}/L_{LO}/L_{AV}$  $L_{\rm p}$

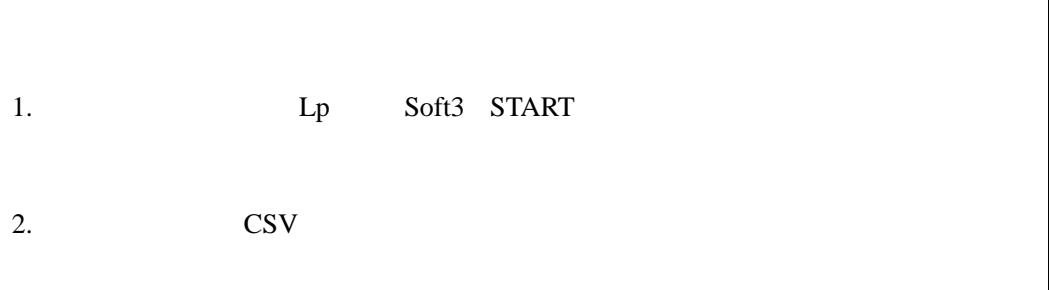

8 MODE RTA1/1 RTA1/3  $L_p$   $L_{eq}$   $L_E$   $L_{MX}$   $L_{MN}$  SD

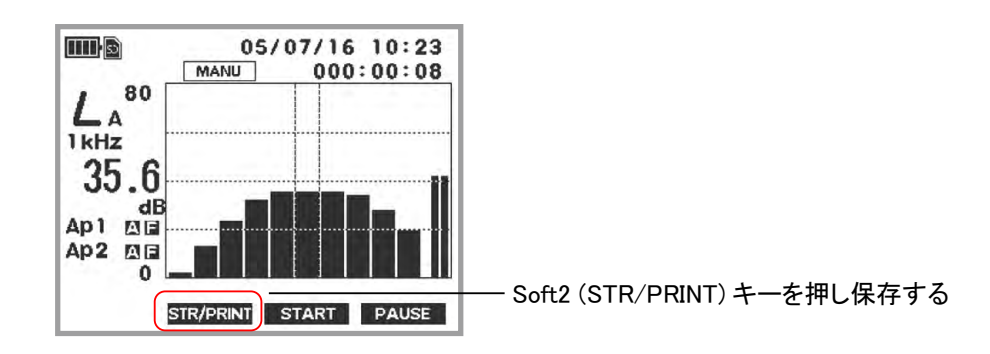

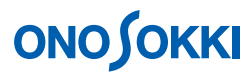

 $SD$  CSV

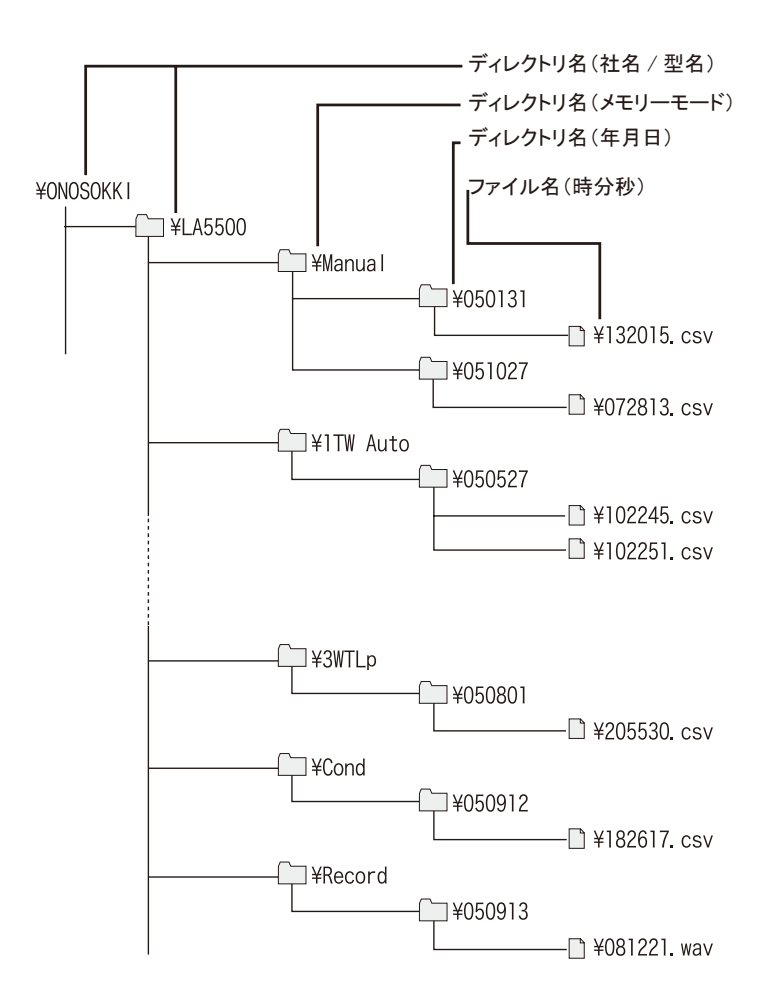

- -3. Manual
	- $SD$

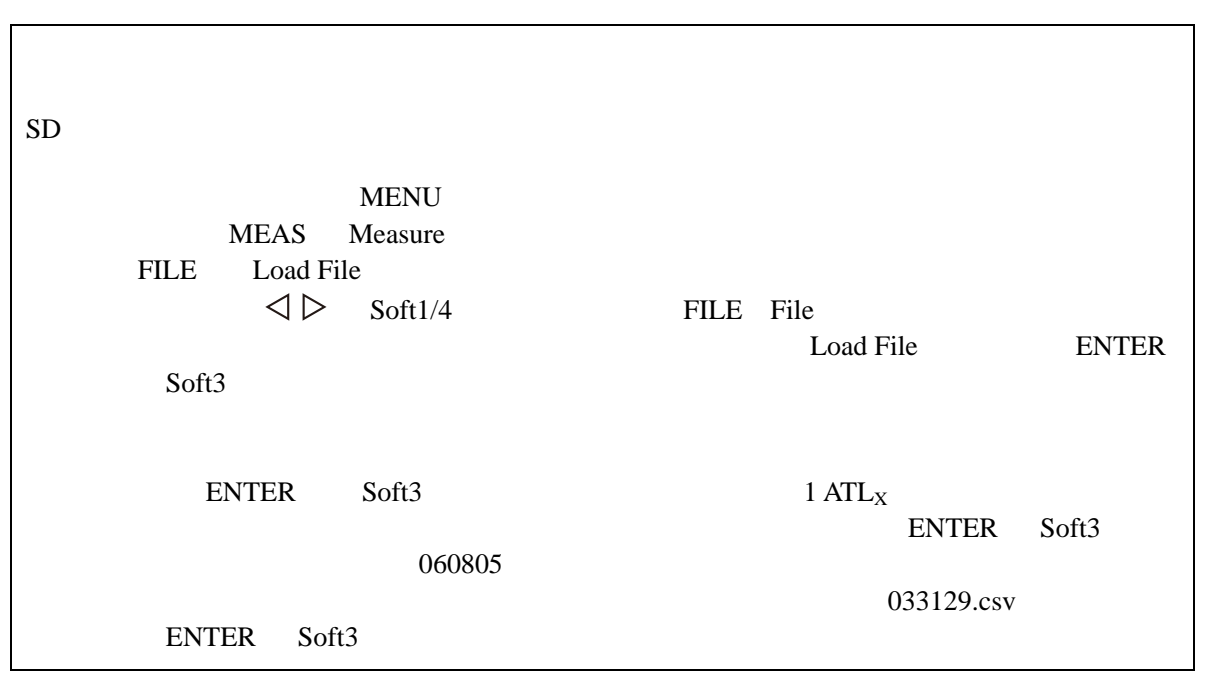

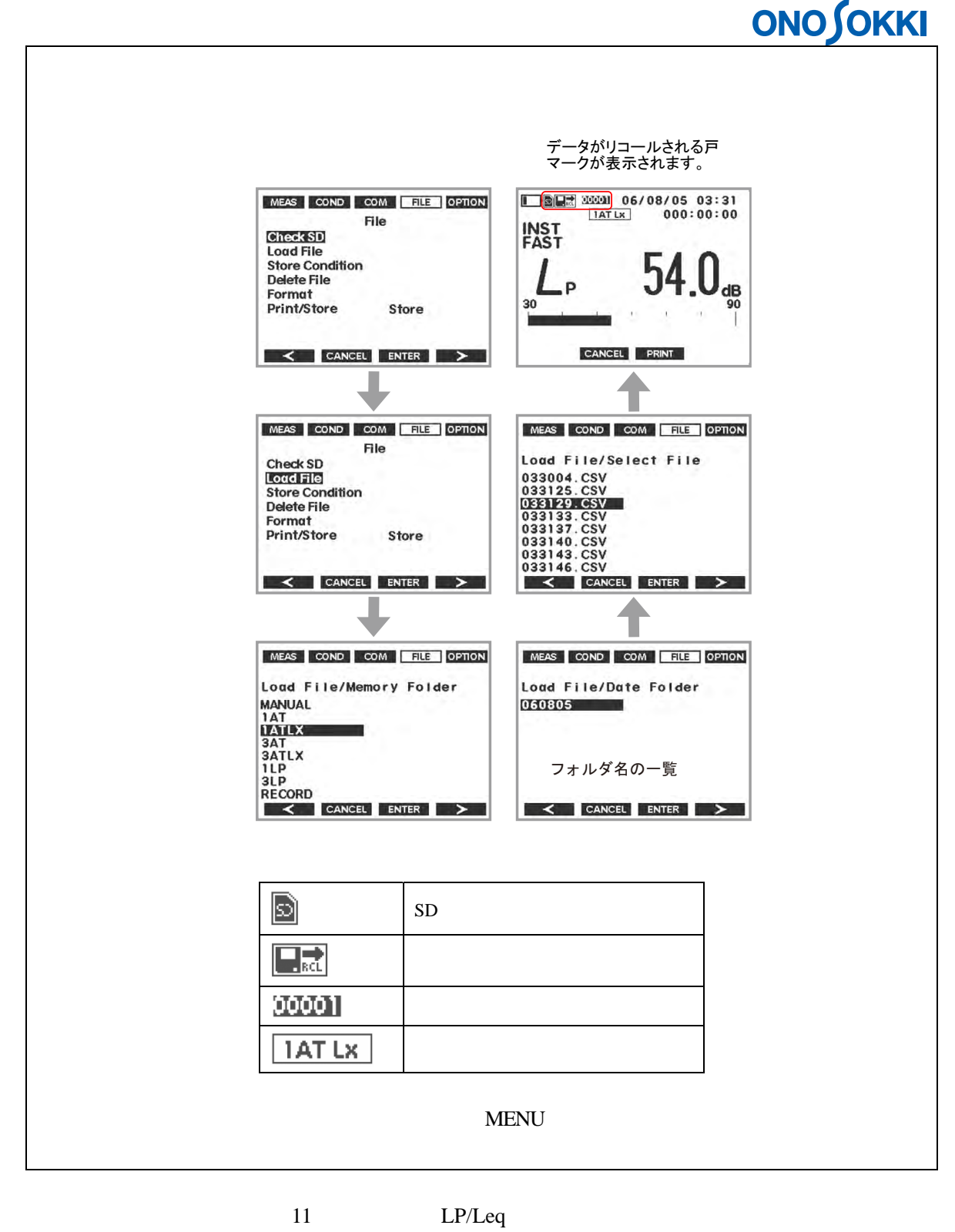

LIST

#### **14. POWER OFF**

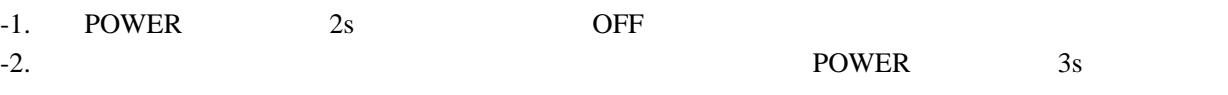